# **Adicionar Item na Sessão do navegador / Set Local Storage Item**

Adiciona um item na [sessão do navegador](https://developer.mozilla.org/pt-BR/docs/Web/API/Window/localStorage) em uma chave criada pelo usuário. Esse item é do tipo chave /valor, ou seja, contém um valor associado a uma chave.

#### **Nesta página**

Caso a chave atribuída a um item já esteja associada a outro item armazenado, o valor deste será atualizado na chave existente em vez de ser adicionado como um novo item.

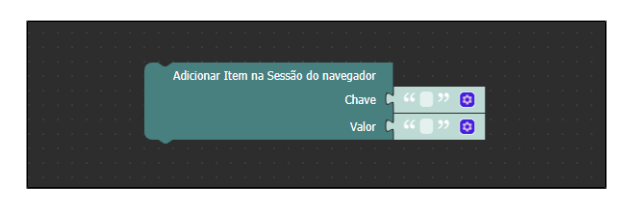

**Figura 1 - Bloco Adicionar Item na Sessão do navegador**

#### <span id="page-0-0"></span>**Compatibilidade**

**Bloco cliente**: cronapi.util.setLocalStorage()

## <span id="page-0-1"></span>Retorno

Bloco sem retorno.

### <span id="page-0-2"></span>Parâmetros

#### <span id="page-0-3"></span>**Chave**

Chave do item que será armazenado ou atualizado.

- **Posição**: 1
- **Inglês**: Key
- **Tipo**: Texto / String
- **Exemplo**: "nome"

#### <span id="page-0-4"></span>Valor

Conteúdo a ser armazenado no valor do item.

- **Posição**: 2
- **Inglês**: Value
- **Tipo**: Texto / String
- **Exemplo**: "Ana"

## <span id="page-0-5"></span>Exemplo

A função abaixo mostra um exemplo de uso do bloco **Adicionar Item na Sessão do navegador**. Ela irá armazenar, na sessão do navegador, o item representado pelo par chave/valor, "nome" e "Ana" respectivamente. Em seguida, o bloco [Obter Item da Sessão do navegador](https://docs.cronapp.io/display/CRON2/cronapi.util.getLocalStorage) irá obter o valor desse item através da sua chave e o imprimirá no console do navegador.

- [Compatibilidade](#page-0-0)
- [Retorno](#page-0-1)
- $\bullet$ [Parâmetros](#page-0-2)
	- [Chave](#page-0-3) [Valor](#page-0-4)
- [Exemplo](#page-0-5)

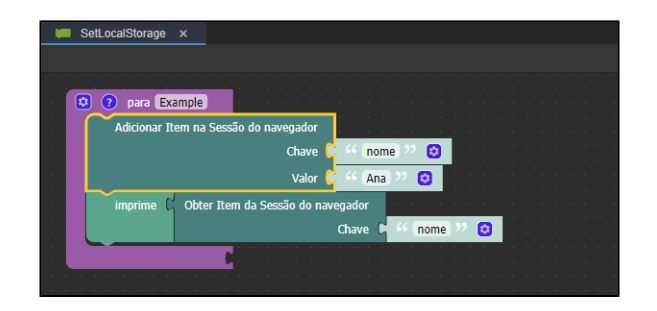

**Figura 2 - Exemplo de uso do bloco Adicionar Item na Sessão do navegador**

A imagem a seguir exibe o resultado de execução da função da Figura 2.

| $\mathbb{R}$ | Elements                       | Console | Sources | Network >> |                                          | හ |  |
|--------------|--------------------------------|---------|---------|------------|------------------------------------------|---|--|
| 回 の          | $top \times$<br>$\circledcirc$ | Filter  |         |            | Default levels ▼ 2 Issues: ■1 ■1 83      |   |  |
| Ana          |                                |         |         |            | SetLocalStorage.bloc.js?1697561406000:22 |   |  |
|              |                                |         |         |            |                                          |   |  |

**Figura 2.1 - Resultado de execução da função da Figura 2**